# PHP test Cheat Sheet by [Lilava](http://www.cheatography.com/lilava/) via [cheatography.com/64138/cs/16221/](http://www.cheatography.com/lilava/cheat-sheets/php-test)

# **class interface**

- Which of the following is correct? (Choose 2)
- A. A class can extend more than one class.
- B. A class can implement more than one class.
- C. A class can extend more than one interface.

D. A class can implement more than one interface.

E. An interface can extend more than one interface.

F. An interface can implement more than one interface.

#### Answer : D,E

# **DB**

You'd like to use the class MyDBConnection that's defined in the

MyGreatFramework\MyGreatDatabaseAbstractio nLayer namespace, but you want to

minimize *as much as possible*the length of the

class name you have to type. What would you do?

A. Import the MyGreatFramework namespace

B. Import the

MyGreatFramework\MyGreatDatabaseAbstractio nLayer namespace

C. Alias

MyGreatFramework\MyGreatDatabaseAbstractio nLayer\MyDBConnection to a shorter name

D. Alias

MyGreatFramework\MyGreatDatabaseAbstractio nLayer to a shorter name

Answer : C

# **JSON convert**

Given a PHP value, which sample shows how to convert the value to JSON?

- A. \$string = json\_encode(\$value);
- B. \$string = Json::encode(\$value);
- C. \$json = new Json(\$value); \$string =

\$json->\_\_toString();

D. \$value = (object) \$value; \$string = \$value- >\_\_toJson();

Answer : A

#### By **Lilava**

[cheatography.com/lilava/](http://www.cheatography.com/lilava/)

**JSON convert**

- Given a JSON-encoded string, which code sample correctly indicates how to decode the string to native PHP values?
- A. \$json = new Json(\$jsonValue); \$value = \$json->decode();
- B. \$value = Json::decode(\$jsonValue);
- C. \$value = json\_decode(\$jsonValue);
- D. \$value = Json::fromJson(\$jsonValue);

Answer : C

### **query**

When a query that is supposed to affect rows is executed as part of a transaction, and reports no affected rows, it could mean that: (Choose 2)

A. The transaction failed

B. The transaction affected no lines

- C. The transaction was rolled back
- D. The transaction was committed without error

Answer · A R

**sql**

- Transactions should be used to: (Choose 2)
- A. Prevent errors in case of a power outage or
- a failure in the SQL connection
- B. Ensure that the data is properly formatted
- C. Ensure that either all statements are
- performed properly, or that none of them are.
- D. Recover from user errors

Answer · A C

# **msql**

Consider the following table data and PHP code. What is the outcome? Table data (table name "users" with primary key "id"): id name email --------------------------------

# **msql (cont)**

- 1 anna [alpha@example.com](mailto:alpha@example.com) 2 betty [beta@example.org](mailto:beta@example.org) 3 clara [gamma@example.net](mailto:gamma@example.net) 5 sue [sigma@example.info](mailto:sigma@example.info) PHP code(assume tha PDO connection is correctly established): \$dsn = 'mysql:host = localhost;dbname=exam': \$user = 'username';  $$pass = '*':$ \$pdo - new PDO(\$dsn, \$user, \$pass); \$cmd = 'SELECT \* FOM users WHERE id= :id"; \$stmt = \$pdo->prepare(\$cmd);  $$id = 3$ : \$stmt -> bindParam('id', \$id); \$stmt->execute(); \$stmt-> bindColumn(3, \$result): \$row = \$stmt-> fetch(PDO ::FETCH\_BOUND); A. Database will return no rows B. The vaule of \$row will be an array C. The vaule of \$result will be empty D. The value of \$result will be
- 'gamma@example.net'
- Answer : D

### **msql**

What is the preferred method for preventing SQL injection?

A. Always using prepared statements for all SQL queries.

B. Always using the available

database-specific escaping functionality on all variables prior to building the SQL query.

C. Using addslashes() to escape variables to be used in a query.

D. Using htmlspecialchars() and the available database-specific escaping functionality to escape variables to be used in a query.

Answer : A

Not published yet. Last updated 10th July, 2018. Page 1 of 13.

Sponsored by **Readability-Score.com**

Measure your website readability! <https://readability-score.com>

# PHP test Cheat Sheet by [Lilava](http://www.cheatography.com/lilava/) via [cheatography.com/64138/cs/16221/](http://www.cheatography.com/lilava/cheat-sheets/php-test)

# **Output Test**

Consider the following table data and PHP code. What is a possible outcome? Table data (table name "users" with primary key "id"): id name email ------- ----------- ------------------- 1 anna [alpha@example.com](mailto:alpha@example.com) 2 betty [beta@example.org](mailto:beta@example.org) 3 clara [gamma@example.net](mailto:gamma@example.net) 5 sue [sigma@example.info](mailto:sigma@example.info) PHP code (assume the PDO connection is correctly established): \$dsn = 'mysql:host=localhost;dbname=exam'; \$user = 'username';  $$pass = '***;$ \$pdo = new PDO(\$dsn, \$user, \$pass); \$cmd = "SELECT name, email FROM users LIMIT 1"; \$stmt = \$pdo->prepare(\$cmd); \$stmt->execute(); \$result = \$stmt->fetchAll(PDO::FETCH\_BOTH);  $$row = $result[0];$ A. The value of \$row is  $array(0 =$ 'anna', 1 => 'alpha@example.com'). B. The value of \$row is array('name' => 'anna', 'email' => 'alpha@example.com'). C. The value of \$row is  $array(0 = > 1)$ 'anna', 'name'  $\Rightarrow$  'anna',  $1 \Rightarrow$ 'alpha@example.com', 'email' => 'alpha@example.com'). D. The value of \$result is  $array('anna' = > 1)$ 'alpha@example.com').

Answer : C

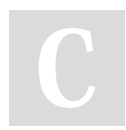

# By **Lilava**

[cheatography.com/lilava/](http://www.cheatography.com/lilava/)

# **Output Test**

```
Given the following code, what is correct?
function f(stdClass & x = NULL) { x = 42; }
$z = new stdClass;
f(\$z);var_dump($z);
A. Error: Typehints cannot be NULL
B. Error: Typehints cannot be references
C. Result is NULL
D. Result is object of type stdClass
E. Result is 42
Answer : E
msql
Consider the following table data and PHP
code. What is the outcome?
Table data(table name "users" with primary key
"id"):
```
id name email ----------------------------------------------- 1 anna [alpha@example.com](mailto:alpha@example.com) 2 betty [beta@example.org](mailto:beta@example.org) 3 clara[gmma@example.net](mailto:gmma@example.net) 5 sue [sigma@example.info](mailto:sigma@example.info) PHP code(assume the PDO connection is correctly established ): \$dsn = 'mysql:host=localhost;dbname=exam'; \$user= 'username';  $$pass = ";$ \$pdo = new PDO(\$dsn, \$user, \$pass); try{ \$cmd = "INSER INTO users (id, name, email) VALUES (:id, :name, :email)"; \$stmt = \$pdo ->prepare(\$cmd); \$stmt -> bindValue('id', 1); \$stmt -> bindValue('name', 'anna'); \$stmt -> bindValue( 'email', 'alpha@example.com'); \$stmt->execute();

Not published yet. Last updated 10th July, 2018. Page 2 of 13.

# **msql (cont)**

echo "Succes!"; }catch (PDOException \$e){ echo "Faliure!"; throw \$e; A.The INSERT will succeed and the user will see the "Success!" message B. The INSERT will fail because of a primary key violation, and user will see "Success!" message C. The INSERT will fail because of a primary key violation , and the user will see a PDO warring message D. The INSERT will fail because of a primary key vioaltion, and the user will see the "Faliure!" messsage Answer : B

### **msql**

An unbuffered database query will: (Choose 2) A. Return the first data faster B. Return all data faster C. Free connection faster for others scripts to use D. Use less memory Answer : A,D

# **msql**

Consider the following table data and PHP code, and assume that the database supports transactions. What is the outcome? Table data (table name "users" with primary key "id"): id name email

------- ----------- -------------------

1 anna [alpha@example.com](mailto:alpha@example.com)

- 2 betty [beta@example.org](mailto:beta@example.org)
- 3 clara[gamma@example.net](mailto:gamma@example.net)
- 5 sue [sigma@example.info](mailto:sigma@example.info)

# PHP test Cheat Sheet by [Lilava](http://www.cheatography.com/lilava/) via [cheatography.com/64138/cs/16221/](http://www.cheatography.com/lilava/cheat-sheets/php-test)

# **msql (cont)**

PHP code (assume the PDO connection is correctly established): \$dsn = 'mysql:host=localhost;dbname=exam'; \$user = 'username';  $$pass = '***$ ; \$pdo = new PDO(\$dsn, \$user, \$pass); try { \$pdo->exec("INSERT INTO users (id, name, email) VALUES (6, 'bill', 'delta@example.com')"); \$pdo->begin(); \$pdo->exec("INSERT INTO users (id, name, email) VALUES (7, 'john', 'epsilon@example.com')"); throw new Exception(); } catch (Exception \$e) { \$pdo->rollBack(); A. The user 'bill' will be inserted, but the user 'john' will not be. B. Both user 'bill' and user 'john' will be inserted. C. Neither user 'bill' nor user 'john' will be inserted. D. The user 'bill' will not be inserted, but the user 'john' will be. Answer : A

# **Mime type**

Which MIME type is always sent by a client if a JPEG file is uploaded via HTTP?

- A. image/jpeg
- B. image/jpg
- C. image/pjpeg

D. Depends on the client system

Answer : D

# **Security**

```
Which of the following are NOT acceptable
ways to create a secure password hash in
PHP? (Choose 2)
A. md5()
B. hash_pbkdf2()
C. password_hash()
D. crypt()
E. openssl_digest()
Answer : A,E
```
# **SOAPServer**

Which of the following can be registered as entry points with a SoapServer instance (choose 2): A. A single function B. A single method from a class C. All methods from a class

D. All classes defined in a script

Answer : A,C

# **SOAPServer**

Which of the following statements about SOAP is NOT true?

A. SOAP is also a request-/response-based protocol.

B. SOAP can be transported using SMTP, HTTP and other protocols.

C. SOAP requires developers to use WSDL.

D. SOAP traffic via HTTP can be encrypted and compressed just like other HTTP requests.

Answer : C

### **Security**

What can prevent PHP from being able to open a file on the hard drive (Choose 2)?

A. File system permissions

- B. File is outside of open\_basedir
- C. File is inside the /tmp directory.

### **Security (cont)**

D. PHP is running in CGI mode.

Answer : A , B

# **Security**

One common security risk is exposing error messages directly in the browser. Which PHP configuration directive can be disabled to prevent this?

- A. html\_display
- B. error\_reporting
- C. display\_errors
- D. error\_log
- E. ignore\_repeated\_errors
- Answer : C

# **form techique**

The following form is loaded in a browser and submitted, with the checkbox activated: <form method="post"> <input type="checkbox" name="accept" /> </form> In the server-side PHP code to deal with the form data, what is the value of \$\_POST['accept'] ? A. accept B. ok C. true D. on

Answer : D

# **form techique**

An HTML form has two submit buttons. After submitting the form, how can you determine with PHP which button was clicked?

A. An HTML form may only have one button. B. You cannot determine this with PHP only. You must use JavaScript to add a value to the URL depending on which button has been clicked.

C. Put the two buttons in different forms, but make sure they have the same name.

# Sponsored by **Readability-Score.com** Measure your website readability!

<https://readability-score.com>

# By **Lilava**

[cheatography.com/lilava/](http://www.cheatography.com/lilava/)

Not published yet. Last updated 10th July, 2018. Page 3 of 13.

# PHP test Cheat Sheet by [Lilava](http://www.cheatography.com/lilava/) via [cheatography.com/64138/cs/16221/](http://www.cheatography.com/lilava/cheat-sheets/php-test)

### **form techique (cont)**

D. Assign name and value attributes to each button and use \$ GET or \$ POST to find out which button has been clicked.

### Answer : D

# **form techique**

An HTML form contains this form element: [6]

The user clicks on the image to submit the form. How can you now access the relative coordinates of the mouse click? A. \$\_FILES['myImage']['x'] and \$\_FILES['myImage']['y'] B. \$\_POST['myImage']['x'] and \$\_POST['myImage']['y'] C. \$\_POST['myImage.x'] and \$\_POST['myImage.y'] D. \$ POST['myImage\_x'] and \$\_POST['myImage\_y']

### Answer : D

#### **form techique**

Which of the following techniques ensures that a value submitted in a form can only be yes or no ? A. Use a select list that only lets the user choose between yes and no . B. Use a hidden input field that has a value of yes or no . C. Enable the safe\_mode configuration directive. D. None of the above. Answer : D

# **constant**

What does the FILE constant contain?

- A. The filename of the current script.
- B. The full path to the current script.
- C. The URL of the request made.
- D. The path to the main script.

Answer : B

#### By **Lilava**

[cheatography.com/lilava/](http://www.cheatography.com/lilava/)

**201**

- Your public web application needs to provide access to binary files for registered users only. How would you achieve this? A. Host the files on a public external file sharing service.
- B. Redirect to the file which resides in the server's document root
- C. Use PHP to send the file to the client, using the header() function to set appropriate HTTP headers

D. PHP is used for service HTML content, not binary content

Answer : C

# **Output Test**

What is the output of the following code? class Base { protected static function whoami() { echo "Base "; public static function whoareyou() { static::whoami(); class A extends Base { public static function test() { Base::whoareyou(); self::whoareyou(); parent::whoareyou(); A. :whoareyou(); static::whoareyou(); } public static function whoami() { echo "A "; } } class B extends A { public static function whoami() { echo "B "; } } B. :test(); C. B B B B B D. Base A Base A B E. Base B B A B F. Base B A A B Answer : C

# **Output Test**

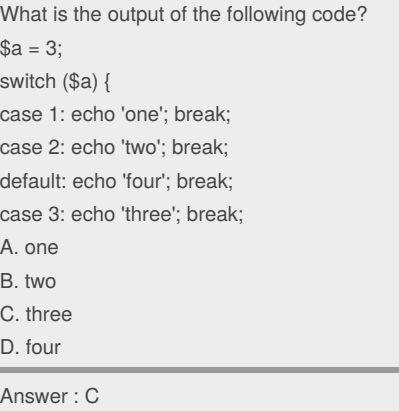

## **Output Test**

How many elements doeas the array \$matches from the following code contain? \$str = "The cat sat on the roof of their house.";  $$maths = preg$  split("/(the)/i",  $$str, -1,$ PREG\_SPLIT\_DELIM\_CAPTURE); A. 2 B.3  $C.4$ D. 7

Answer: D

E. 9

#### **Output Test**

What is the output of the following code? class Number { private \$v; private static \$sv = 10; public function \_\_construct(\$v) { \$this- $y = $y;$  } public function mul() { return static function (\$x) { return isset(\$this) ? \$this->v*\$x : self::\$sv*\$x; };  $\text{Some} = \text{new Number}(1);$ 

Not published yet. Last updated 10th July, 2018. Page 4 of 13.

# Sponsored by **Readability-Score.com** Measure your website readability!

<https://readability-score.com>

# PHP test Cheat Sheet by [Lilava](http://www.cheatography.com/lilava/) via [cheatography.com/64138/cs/16221/](http://www.cheatography.com/lilava/cheat-sheets/php-test)

# **Output Test (cont)**

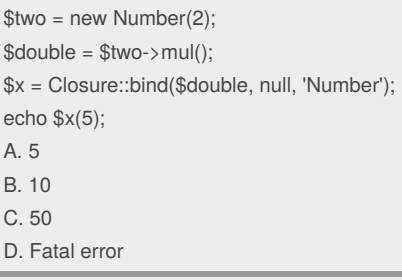

#### Answer : C

# **Output Test**

How many elements does the array \$pieces contain after the following piece of code has been executed?  $$ pieces = explode("/", "///");$ A. 0 B. 3 C. 4  $D.5$ Answer : C

# **Output Test**

```
Given the following code, what will the output
be:
trait MyTrait {
private $abc = 1;public function increment() {
$this->abc++;
public function getValue() {
return $this->abc;
class MyClass {
use MyTrait;
public function incrementBy2() {
$this->increment();
$this->abc++;
$c = new MyClass;
$c->incrementBy2();
var_dump($c->getValue());
```
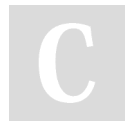

#### By **Lilava**

[cheatography.com/lilava/](http://www.cheatography.com/lilava/)

# **Output Test (cont)**

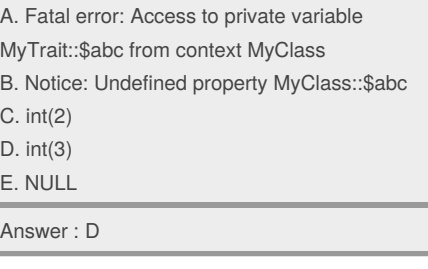

# **Output Test**

What is the return value of the following code: substr\_compare("foobar", "bar", 3); A. -1 B. 1 C. TRUE  $D<sub>0</sub>$ E. FALSE Answer : D

# **Output Test**

What is the output of the following code? class T const  $A = 42 + 1$ ; echo T :: A; A. 42 B. 43 C. parse error Answer : C

### **Output Test**

Consider the following code. What can be said about the call to file get contents? \$getdata = "foo=bar";  $$opts = array('http' =>$ array( 'method' => 'POST', 'header' => 'Content-type: application/xwww-form-urlencoded', 'content' => \$getdata

Not published yet. Last updated 10th July, 2018. Page 5 of 13.

# **Output Test (cont)**

); \$context = stream\_context\_create(\$opts); \$result = file\_get\_contents('http://example.com/submit.php', false, \$context); A. A GET request will be performed on <http://example.com/submit.php> B. A POST request will be performed on <http://example.com/submit.php> C. An error will be displayed

Answer : B

# **Output Test**

Given the following array:  $a = array(28, 15, 77, 43);$ Which function will remove the value 28 from \$a? A. array\_shift() B. array\_pop() C. array\_pull() D. array\_unshift()

Answer : A

# **Output Test**

You want to access the 3rd character of a string, contained in the variable \$test. Which of the following possibilites work? (Choose 2) A. echo \$test(3); B. echo \$test[2]; C. echo \$test(2); D. echo \$test{2}; E. echo \$test{3}; Answer : B,D

# **Output Test**

What will the \$array array contain at the end of this script? function modifyArray (&\$array) foreach (\$array as &\$value)  $$value = $value + 1;$ 

#### Sponsored by **Readability-Score.com**

Measure your website readability! <https://readability-score.com>

# PHP test Cheat Sheet by [Lilava](http://www.cheatography.com/lilava/) via [cheatography.com/64138/cs/16221/](http://www.cheatography.com/lilava/cheat-sheets/php-test)

# **Output Test (cont)**

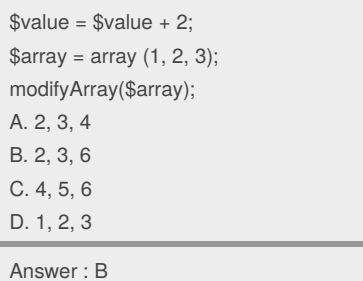

# **Output Test**

Which line of code can be used to replace the INSERT comment in order to output "hello"? class C { public \$ello = 'ello'; public \$c; public \$m; function \_\_construct(\$y) {  $$this->c = static function ($f)$  { // INSERT LINE OF CODE HERE };  $$this$  > m = function() { return "h"; };  $x = new C("h");$  $$f = $x$->c;$ echo \$f(\$x->m); A. return \$this->m() . "ello"; B. return \$f() . "ello"; C. return "h". \$this->ello; D. return \$y . "ello";

# Answer : B

# **Output Test**

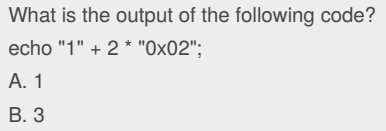

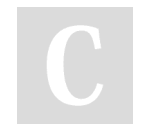

### By **Lilava**

[cheatography.com/lilava/](http://www.cheatography.com/lilava/)

# **Output Test (cont)**

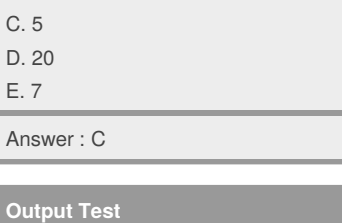

What is the output of the following code? class a public \$val; function renderVal (a \$a) if (\$a) { echo \$a->val; renderVal (null); A. A syntax error in the function declaration line B. An error, because null is not an instance of 'a' C. Nothing, because a null value is being passed to renderVal() D. NULL Answer : B

# **Output Test**

Consider the following code: \$result = \$value1 ??? \$value2; Which operator needs to be used instead of ??? so that \$result equals \$value1 if \$value1 evaluates to true, and equals \$value2 otherwise? Just state the operator as it would be required in the code.

# Answer :

# **Output Test**

What will the following code piece print? echo strtr('Apples and bananas', 'ae', 'ea')

- A. Applas end benenes
- B. Epplas end benenes
- C. Apples and bananas D. Applas end bananas
- Answer : A

Not published yet. Last updated 10th July, 2018. Page 6 of 13.

# **Output Test**

```
What is the output of the following code?
echo '1' . (print '2') + 3;
A. 123
B. 213
C. 142
D. 214
E. Syntax error
Answer : D
```
# **Output Test**

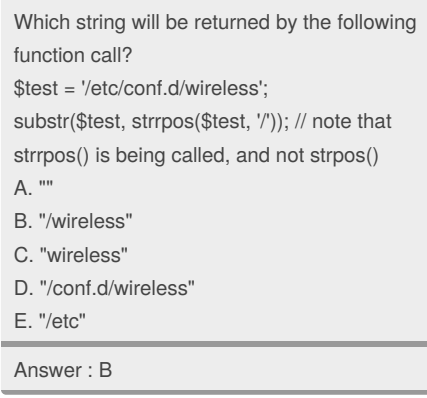

# **Output Test**

What is the output of the following code? class C { public  $x = 1$ ; function  $\cos\left(\frac{1}{2} + \frac{1}{2}\right)$  =  $\cos\left(\frac{1}{2}\right)$  =  $\sin\left(\frac{1}{2}\right)$  =  $\sin\left(\frac{1}{2}\right)$  =  $\sin\left(\frac{1}{2}\right)$  =  $\sin\left(\frac{1}{2}\right)$  =  $\sin\left(\frac{1}{2}\right)$  =  $\sin\left(\frac{1}{2}\right)$  =  $\sin\left(\frac{1}{2}\right)$  =  $\sin\left(\frac{1}{2}\right)$  =  $\sin\left(\frac{1}{2}\right)$  =  $\sin\left(\$ function \_\_invoke() { return ++\$this->x; } function \_\_toString() { return (string) --\$this->x; }  $\text{Sobj} = \text{new C}$ ; echo \$obj(); A. 0 B. 1  $\cap$  2 D. 3

Answer : D

# PHP test Cheat Sheet by [Lilava](http://www.cheatography.com/lilava/) via [cheatography.com/64138/cs/16221/](http://www.cheatography.com/lilava/cheat-sheets/php-test)

# **Output Test**

Which interfaces could class C implement in order to allow each statement in the following code to work? (Choose 2)  $\text{Sobj} = \text{new C}$ ; foreach (\$obj as  $x \Rightarrow yy$ ) { echo \$x, \$y; A. Iterator B. ArrayAccess C. IteratorAggregate D. ArrayObject

# Answer : A,C **Output Test**

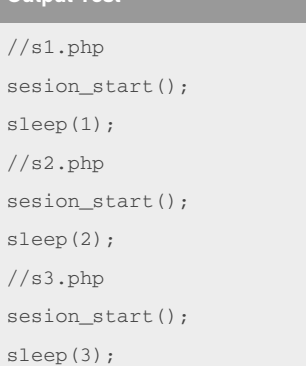

Which of the following statements is true? (Choose two.)

A. The total execution time for all 3 requests will be the maximum of the longest sleep() call

B. The requests may be processed out of order

C. The requests are guaranteed to be executed in order

D. Concurrent requests will be blocked until the session lock is released

### Answer: A

### **Output Test**

The following form is loaded in a recent browser and submitted, with the second select option selected: <form method="post"> <select name="list"> <option>one</option> <option>two</option> <option>three</option> </select> </form>

By **Lilava** [cheatography.com/lilava/](http://www.cheatography.com/lilava/)

# **Output Test (cont)**

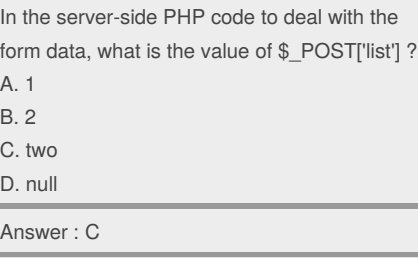

# **Output Test**

Which value will be assigned to the key 0 in the following code?

 $a = array(true, '0' => false, false = > true);$ 

#### Answer: 1

# **Output Test**

```
What is the output?
class Number {
private $v = 0;
public function __construct($v) {
$this->v = $v; }public function mul() {
return function ($x) { return
$this->v * $x; ?;
$one = new Number(1);$two = new Number(2):double = $two->mul()->bindTo($one);
echo $double(5);
```
Answer: 5

# **Output Test**

How should class MyObject be defined for the following code to work properly? Assume \$array is an array and MyObject is a userdefined class. \$obj = new MyObject(); array\_walk(\$array, \$obj); A. MyObject should extend class Closure B. MyObject should implement interface Callable C. MyObject should implement method \_\_call

Not published yet. Last updated 10th July, 2018. Page 7 of 13.

# **Output Test (cont)**

D. MyObject should implement method \_\_invoke

Answer : D

# **Output Test**

What will the following code print out?  $$str = '$  one of the following'; echo str\_replace('✔', 'Check', \$str); A. Check one of the following B. one of the following C. ✔ one of the following

### Answer : A

# **Output Test**

What is the output of the following code? var\_dump(boolval([])); A. bool(true) B. bool(false)

# Answer : B

# **Output Test**

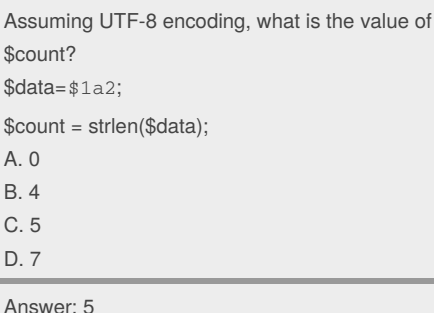

# **Output Test**

Given the following DateTime objects, what can you use to compare the two dates and indicate that \$date2 is the later of the two dates? \$date1 = new DateTime('2014-02-03'); \$date2 = new DateTime('2014-03-02'); A. \$date2 > \$date1

# PHP test Cheat Sheet by [Lilava](http://www.cheatography.com/lilava/) via [cheatography.com/64138/cs/16221/](http://www.cheatography.com/lilava/cheat-sheets/php-test)

# **Output Test (cont)**

- B. \$date2 < \$date1
- C. \$date1->diff(\$date2) < 0
- D. \$date1->diff(\$date2) > 0

# Answer : A

# **Output Test**

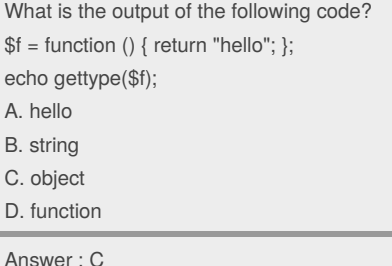

# **Output Test**

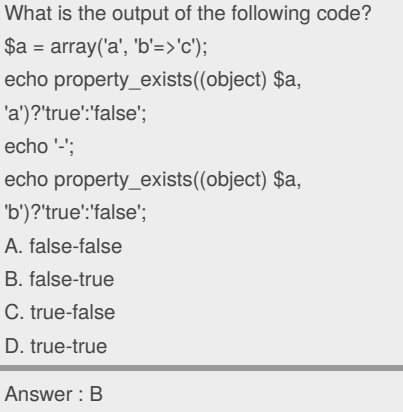

# **Output Test**

What is the output of the following code? class Number { private  $v = 0$ ; public function \_\_construct(\$v) { \$this->v = \$v; } public function mul() { return function (\$x) { return \$this->v \* \$x; };  $\text{Some} = \text{new Number}(1);$ \$two = new Number(2);

By **Lilava**

[cheatography.com/lilava/](http://www.cheatography.com/lilava/)

# **Output Test (cont)**

```
$double = $two->mul()->bindTo($one);
echo $double(5);
```
Answer : 5

# **Output Test**

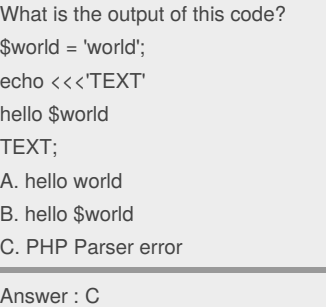

# **Output Test**

What is the output of the following code? function  $z(\$x)$  { return function (\$y) use (\$x) { return str\_repeat(\$y, \$x); };  $a = z(2);$  $$b = z(3);$ echo \$a(3) . \$b(2); A. 22333 B. 33222 C. 33322 D. 222333 Answer : B

# **Output Test**

What is the output of the following code? class A{ public  $a = 1$ ; public function\_\_construct(\$a) {\$this->a= \$a;} public function mul(){ return function (\$x){ return \$this->\$a\*\$x;

Not published yet. Last updated 10th July, 2018. Page 8 of 13.

# **Output Test (cont)**

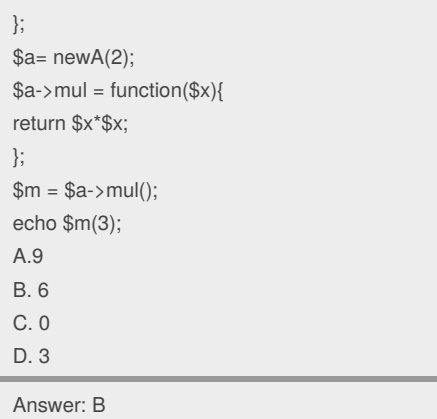

# **Output Test**

How many times will the function counter() be executed in the following code? function counter(\$start, &\$stop) if (\$stop > \$start) return; counter(\$start--, ++\$stop);  $$start = 5;$  $$stop = 2;$ counter(\$start, \$stop); A. 3 B. 4 C. 5 D. 6 Answer : C

# **Output Test**

What is the output of the following code? try { class MyException extends Exception {}; try { throw new MyException; catch (Exception \$e) { echo "1:";

# PHP test Cheat Sheet by [Lilava](http://www.cheatography.com/lilava/) via [cheatography.com/64138/cs/16221/](http://www.cheatography.com/lilava/cheat-sheets/php-test)

# **Output Test (cont)**

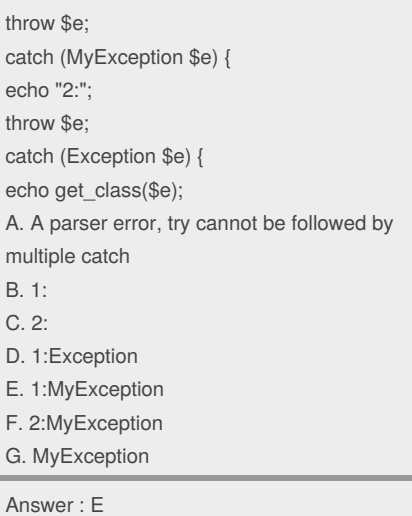

### **Output Test**

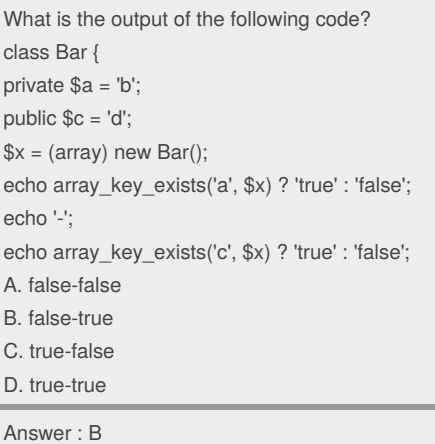

# **Output Test**

What is the output of the following code? \$text = 'This is text';  $$text1 = << 'TextT'$ \$text TEXT;

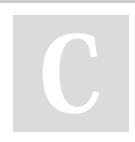

# By **Lilava**

[cheatography.com/lilava/](http://www.cheatography.com/lilava/)

# **Output Test (cont)**

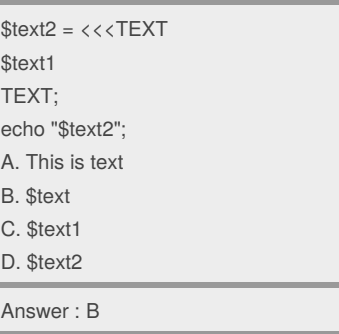

# **Output Test**

```
What is the output of the following code?
function ratio (\$x1 = 10, \$x2)if (isset ($x2)) {
return $x2 / $x1;
echo ratio (0);
A. 0
B. An integer overflow error
C. A warning, because $x1 is not set
D. A warning, because $x2 is not set
E. A floating-point overflow error
F. Nothing
Answer : D
```
# **Output Test**

What is the output of the following code? function increment (\$val)  $$_{\text{GET}}[m'] = (int) $_{\text{GET}}[m'] + 1;$  $$$ <sub>\_</sub>GET['m'] = 1; echo \$\_GET['m'];

# Answer : 1

### **Output Test**

```
What will be the result of the following
operation?
a = array\_merge([1,2,3] + [4=3,5,6]);
echo $a[2];
A. 4
```
Not published yet. Last updated 10th July, 2018. Page 9 of 13.

# **Output Test (cont)**

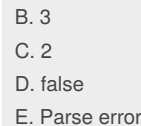

# Answer : B

# **Output Test**

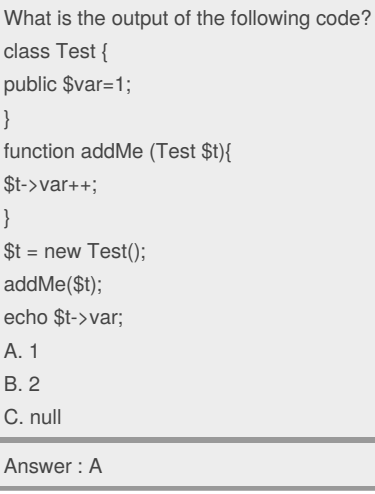

# **Output Test**

```
What is the output of the following code?
function fibonacci (&$x1 = 0, &$x2 = 1)
$result = $x1 + $x2;$x1 = $x2:
$x2 = $result;return $result;
for (\$i = 0; \$i < 10; \$i++) {
echo fibonacci() . ',';
A. An error
B. 1,1,1,1,1,1,1,1,1,1,
C. 1,1,2,3,5,8,13,21,34,55,
D. Nothing
Answer : B
```
# Sponsored by **Readability-Score.com** Measure your website readability!

<https://readability-score.com>

# PHP test Cheat Sheet by [Lilava](http://www.cheatography.com/lilava/) via [cheatography.com/64138/cs/16221/](http://www.cheatography.com/lilava/cheat-sheets/php-test)

# **Output Test**

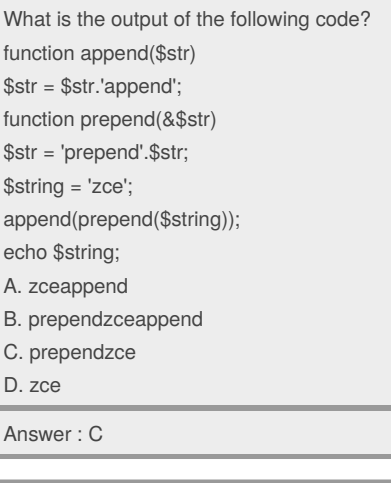

# **Output Test**

Consider the following code. What change must be made to the class for the code to work as written? class Magic { protected  $v = \arctan{x}$  => 1, "b" => 2, "c" => 3); public function \_\_get(\$v) { return \$this->v[\$v]; \$m = new Magic();  $$m$$  ->d[] = 4; echo \$m->d[0]; A. Nothing, this code works just fine. B. Add \_\_set method doing \$this->v[\$var] = \$val C. Rewrite \_\_get as: public function \_\_get(&\$v) D. Rewrite \_get as: public function & \_get(\$v) E. Make \_\_get method static

Answer : D

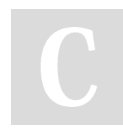

By **Lilava** [cheatography.com/lilava/](http://www.cheatography.com/lilava/)

# **Output Test**

```
In the following code, which classes can be
instantiated?
abstract class Graphics {
abstract function draw($im, $col);
abstract class Point1 extends Graphics {
public $x, $y;
function __construct($x, $y) {
$this->x = $x$;$this->y = $y;function draw($im, $col) {
ImageSetPixel($im, $this->x, $this->y, $col);
class Point2 extends Point1 { }
abstract class Point3 extends Point2 { }
A. Graphics
B. Point1
C. Point2
D. Point3
E. None, the code is invalid
Answer : C
```
# **Output Test**

How can the id attribute of the 2nd baz element from the XML string below be retrieved from the SimpleXML object found inside \$xml? <?xml version='1.0'?> <foo> <bar> <baz id="1">One</baz> <baz id="2">Two</baz> </bar> </foo> A. \$xml->getElementById('2'); B. \$xml->foo->bar->baz[2]['id'] C. \$xml->foo->baz[2]['id'] D. \$xml->foo->bar->baz[1]['id'] E. \$xml->bar->baz[1]['id']

# Answer : E

Not published yet. Last updated 10th July, 2018. Page 10 of 13.

# **Output Test**

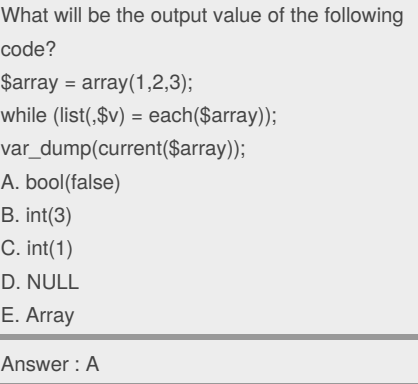

# **Output Test**

What is the return value of the following code? strpos("me myself and I", "m", 2)

A. 2 B. 3 C. 4 D. 0

- E. 1
- Answer : B

# **Output Test**

What is the output of the following code? namespace MyNamespace; class test{ } echo Test :: class; A. MyNamespace\Test B. empty string C. parse error D. Test Answer : B

# PHP test Cheat Sheet by [Lilava](http://www.cheatography.com/lilava/) via [cheatography.com/64138/cs/16221/](http://www.cheatography.com/lilava/cheat-sheets/php-test)

# **Output Test**

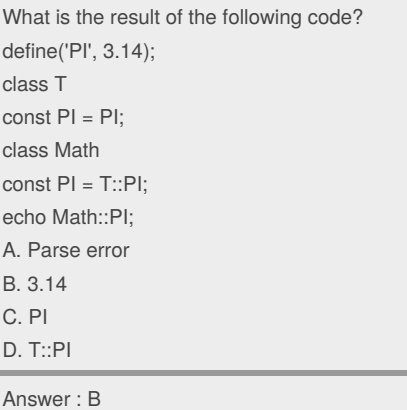

# **Output Test**

What is the output of the following code? function increment (&\$val) return  $\$val + 1;$  $a = 1$ ; echo increment (\$a); echo increment (\$a);

# Answer : 22

### **Output Test**

What is the output of the following code?  $a = \frac{1}{3}$  =  $\frac{1}{3}$  =  $\frac{1}{3}$  =  $\frac{1}{3}$  cactus', '5'=>'Elderflower'] + ['Bannana', 'fig' , 'dragon frouit']; echo count(\$a);

# Answer : 1

# **Output Test**

What is the output of the following code? class Test { public function \_\_call(\$name, \$args) call\_user\_func\_array(array('static', "test\$name"), \$args); public function testS(\$l) { echo "\$l,"; class Test2 extends Test {

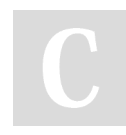

### By **Lilava**

[cheatography.com/lilava/](http://www.cheatography.com/lilava/)

# **Output Test (cont)**

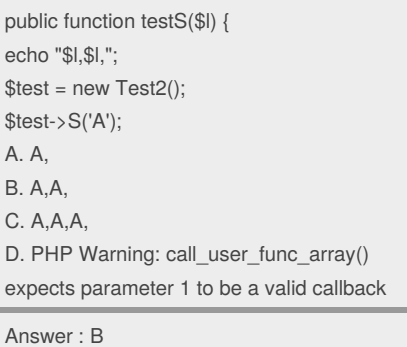

# **Output Test**

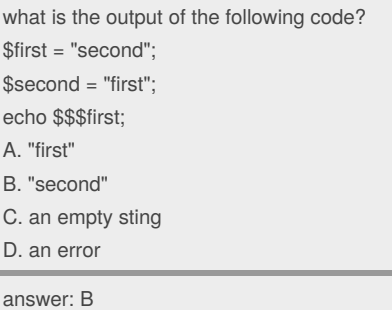

# **Output Test**

```
What is the output of the following code?
a = 'a'; b = 'b';echo isset($c) ? $a.$b.$c : ($c = 'c') . 'd';
A. abc
B. cd
C. 0c
Answer : B
```
# **Output Test**

```
What is the output of the following code?
var_dump(boolval(-1));
A. bool(true)
B. bool(false)
Answer : A
```
Not published yet. Last updated 10th July, 2018. Page 11 of 13.

# **Output Test**

An HTML form contains this form element: <input type="file" name="myFile" /> When this form is submitted, the following PHP code gets executed: move uploaded file( \$\_FILES['myFile']['tmp\_name'], 'uploads/' . \$\_FILES['myFile']['name'] ); Which of the following actions must be taken before this code may go into production? (Choose 2) A. Check with is uploaded file() whether the uploaded file \$\_FILES['myFile']['tmp\_name'] is valid B. Sanitize the file name in \$\_FILES['myFile'] ['name'] because this value is not consistent among web browsers C. Check the charset encoding of the HTTP request to see whether it matches the encoding of the uploaded file D. Sanitize the file name in \$\_FILES['myFile'] ['name'] because this value could be forged E. Use \$HTTP\_POST\_FILES instead of \$\_FILES to maintain upwards compatibility Answer : B,D

# **Output Test**

What will be the result of the following operation? array\_combine(array("A","B","C"), array(1,2,3)); A. array("A","B","C",1,2,3) B. array(1,2,3,"A","B",C") C. array("A"=>1,"B"=>2,"C"=>3) D. array(1=>"A",2=>"B",3=>"C") E. array(1,2,3)

Answer : C

# PHP test Cheat Sheet by [Lilava](http://www.cheatography.com/lilava/) via [cheatography.com/64138/cs/16221/](http://www.cheatography.com/lilava/cheat-sheets/php-test)

# **Output Test**

Given a DateTime object that is set to the first second of the year 2014, which of the following samples will correctly return a date in the format '2014-01-01 00:00:01'?

A. \$datetime->format('%Y-%m-%d %h:%i:%s') B. \$datetime->format('%Y-%m-%d %h:%i:%s', array('year', 'month', 'day', 'hour', 'minute', 'second'))

C. \$datetime->format('Y-m-d H:i:s')

D. \$date = date('Y-m-d H:i:s', \$datetime);

# Answer : C

# **Output Test**

What is the output of the following code? echo "22" + "0.2", 23 . 1; A. 220.2231 B. 22.2231 C. 22.2,231 D. 56.2 Answer : B

# **Output Test**

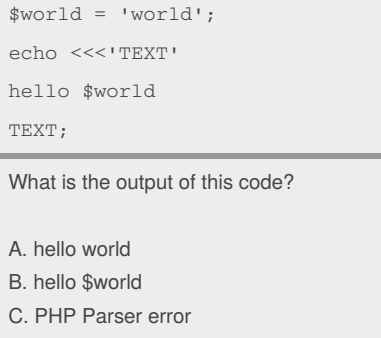

answer: C

# **Output Test**

What will be the output of the following code?  $a = array(0, 1, 2 \Rightarrow array(3, 4));$  $a[3] = array(4, 5);$ echo count(\$a, 1); A. 4 B. 5  $C.8$ D. None of the above

#### Answer : C

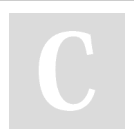

# By **Lilava** [cheatography.com/lilava/](http://www.cheatography.com/lilava/)

# **Output Test**

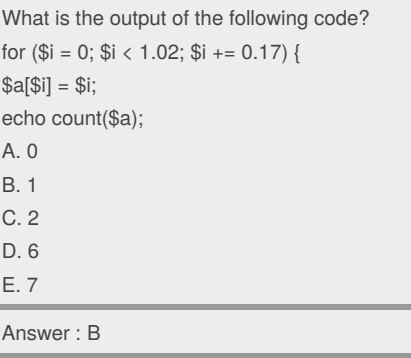

# **Output Test**

Given the following code, how can we use both traits A and B in the same class? (select all that apply) trait A { public function hello() { return "hello"; public function world() { return "world"; trait B { public function hello() { return "Hello"; public function person(\$name) { return ":\$name"; A. Rename the A::hello() method to a different name using A::hello as helloA; B. Use B::hello() instead of A 's version using B::hello insteadof A C. Use B::hello() instead of A 's version using use B::hello D. Rename the A::hello() method to a different name using A::hello renameto helloA; E. None of the above (both can be used directly)

Answer : B

# **Output Test**

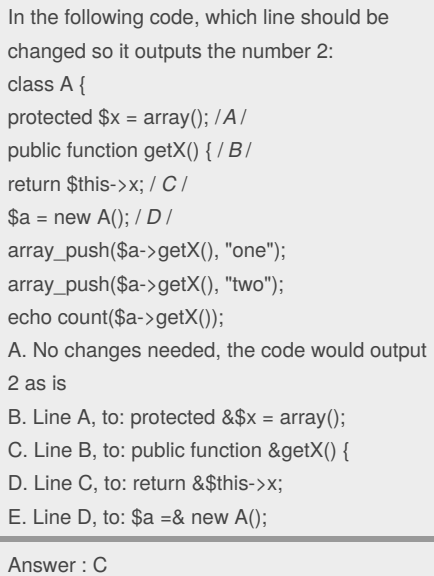

# **Output Test**

What is the output of the following code? class Foo Implements ArrayAccess { function offsetExists(\$k) { return true;} function offsetGet(\$k) {return 'a';} function offsetSet(\$k, \$v) {} function offsetUnset(\$k) {}  $x = new Foo$ ; echo array\_key\_exists('foo', \$x)?'true':'false'; A. true B. false

Answer : B

# **Output Test**

What is the output of the following code? function increment (\$val) ++\$val;  $Sval = 1$ ; increment (\$val);

Not published yet. Last updated 10th July, 2018. Page 12 of 13.

# PHP test Cheat Sheet by [Lilava](http://www.cheatography.com/lilava/) via [cheatography.com/64138/cs/16221/](http://www.cheatography.com/lilava/cheat-sheets/php-test)

# **Output Test (cont)**

echo \$val;

#### Answer : 1

# **Output Test**

What is the output of the following code? function increment (\$val)  $Sval = Sval + 1$ ;  $\$val = 1;$ increment (\$val); echo \$val;

# Answer : 1

# **Output Test**

What is the output of the following code? var\_dump(boolval(new StdClass())); A. bool(true) B. bool(false) Answer : A

# **Output Test**

```
Consider the following code. Which keyword
should be used in the line marked with
"KEYWORD" instead of "self" to make this
code work as intended?
abstract class Base {
protected function __construct() {
public static function create() {
return new self(); // KEYWORD
abstract function action();
class Item extends Base {
public function action() { echo  CLASS : }
$item = Item::create();
$item->action(); // outputs "Item"
Answer : static
```
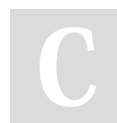

# By **Lilava**

[cheatography.com/lilava/](http://www.cheatography.com/lilava/)

# **Output Test**

```
What is the output of the following code?
$string = Good luck!;
$stat = 10;var_dump (substr($string, $start));
A. string(0) \degreeB. bool(false)
C. string(1) "!"
D. string(2) "k!"
```
# Answer : C

# **Output Test**

Which of the following code snippets is correct? (Choose 2) A. interface Drawable { abstract function  $draw():$ } B. interface Point { function getX(); function getY(); } C. interface Line extends Point { function getX2(); function getY2(); } D. interface Circle implements Point { function getRadius(); } Answer : B, C **Output Test**

What is the output of the following code? `class test { public \$value = 0; function test() {  $$this$  ->value = 1; function construct() {  $$this$  > value = 2;  $\text{Sobject} = \text{new test}$ ); echo \$object->value;` A. 2 B. 1 C. 0 D. 3

Not published yet. Last updated 10th July, 2018. Page 13 of 13.

### **Output Test (cont)**

E. No Output, PHP will generate an error message.

Answer : A

# **Output Test**

What is the output of the following code? echo 0x33, ' monkeys sit on ', 011, ' trees.';

- A. 33 monkeys sit on 11 trees.
- B. 51 monkeys sit on 9 trees.
- C. monkeys sit on trees.
- D. 0x33 monkeys sit on 011 trees.

#### Answer : B

# **Output Test**

Which of the following expressions will evaluate to a random value from an array below? \$array = array("Sue","Mary","John","Anna"); A. array\_rand(\$array); B. array\_rand(\$array, 1); C. shuffle(\$array); D. \$array[array\_rand(\$array)]; E. array\_values(\$array, ARRAY\_RANDOM);

Answer : D

### **Output Test**

After performing the following operations:  $a = array('a', 'b', 'c');$ \$a = array\_keys(array\_flip(\$a)); What will be the value of \$a? A. array('c', 'b', 'a') B. array(2, 1, 0) C. array('a', 'b', 'c') D. None of the above

Answer : C

# Sponsored by **Readability-Score.com** Measure your website readability!

<https://readability-score.com>